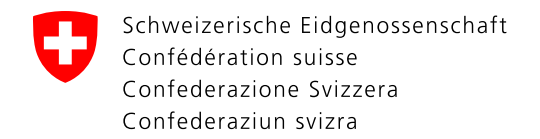

Dipartimento federale dell'ambiente, dei trasporti, dell'energia e delle comunicazioni DATEC

**Ufficio federale dell'aviazione civile UFAC** Strategia e supporto alla Direzione Autorizzazione e supervisione UAS

Riferimento: BAZL-311.340-42/5 Version: v2.1, 2023-05-16

## **Geofencing DJI**

La funzionalità "Geofencing" implementata per i droni DJI consiste in una restrizione dell'area operativa del drone, come specificato dal produttore. Questa restrizione non corrisponde necessariamente ai limiti imposti dal diritto pubblico.

Ciò significa che, prima di operare e/o pilotare un drone DJI, è necessario essere sempre e comunque informati sulle restrizioni di volo locali.A tal proposito richiamiamo l'attenzione sul capitolo 3 dell'ordinanza del DATEC sulle categorie speciali di aeromobili (OACS; RS 748.941) e sulla mappa interattiva pubblicata dall' UFAC all'indirizzo basata sulla tale ordinanza:

<https://map.geo.admin.ch/?layers=ch.bazl.einschraenkungen-drohnen&lang=it>

Informiamo inoltre che, se si intende volare in una zona in cui è stata attivata la funzionalità Geofencing, occorre richiedere al produttore lo sblocco della restrizione (funzione "unlock", [www.dji.com/flysafe\)](http://www.dji.com/flysafe), presentando, nella documentazione da allegare, la prova di eventuali autorizzazioni speciali o esenzioni ottenute.

A titolo informativo e senza la pretesa di essere esaustivi, riportiamo alcuni esempi:

- Zona vietata aeroporto: autorizzazione di skyguide o corrispondente aerodromo/eliporto
- Zona vietata stadio
	- o outdoor (sorvolo): autorizzazione UFAC per voli BVLOS (senza controllo visivo)
	- o indoor (edificio chiuso): autorizzazione proprietario / gestore dello stadio

**Si ricorda che UFAC non compila richieste di autorizzazione di "unlock" a DJI, che spettano in ogni caso al richiedente.**

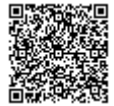